# Package 'slalom'

May 20, 2024

<span id="page-0-0"></span>Type Package

Title Factorial Latent Variable Modeling of Single-Cell RNA-Seq Data

Version 1.26.0

Date 2021-11-21

Description slalom is a scalable modelling framework for single-cell RNA-seq data that uses gene set annotations to dissect single-cell transcriptome heterogeneity, thereby allowing to identify biological drivers of cell-to-cell variability and model confounding factors. The method uses Bayesian factor analysis with a latent variable model to identify active pathways (selected by the user, e.g. KEGG pathways) that explain variation in a single-cell RNA-seq dataset. This an R/C++ implementation of the f-scLVM Python package. See the publication describing the method at https://doi.org/10.1186/s13059-017-1334-8.

## **Depends**  $R$  ( $>= 4.0$ )

Imports Rcpp (>= 0.12.8), RcppArmadillo, BH, ggplot2, grid, GSEABase, methods, rsvd, SingleCellExperiment, SummarizedExperiment, stats

Suggests BiocStyle, knitr, rhdf5, rmarkdown, scater, testthat

LinkingTo Rcpp, RcppArmadillo, BH

License GPL-2

VignetteBuilder knitr

LazyData true

Encoding UTF-8

biocViews ImmunoOncology, SingleCell, RNASeq, Normalization, Visualization, DimensionReduction, Transcriptomics, GeneExpression, Sequencing, Software, Reactome, KEGG

RoxygenNote 6.0.1

git\_url https://git.bioconductor.org/packages/slalom

git\_branch RELEASE\_3\_19

git\_last\_commit 12039da

git\_last\_commit\_date 2024-04-30

Repository Bioconductor 3.19

Date/Publication 2024-05-19

Author Florian Buettner [aut], Naruemon Pratanwanich [aut], Davis McCarthy [aut, cre], John Marioni [aut], Oliver Stegle [aut]

Maintainer Davis McCarthy <davis@ebi.ac.uk>

# **Contents**

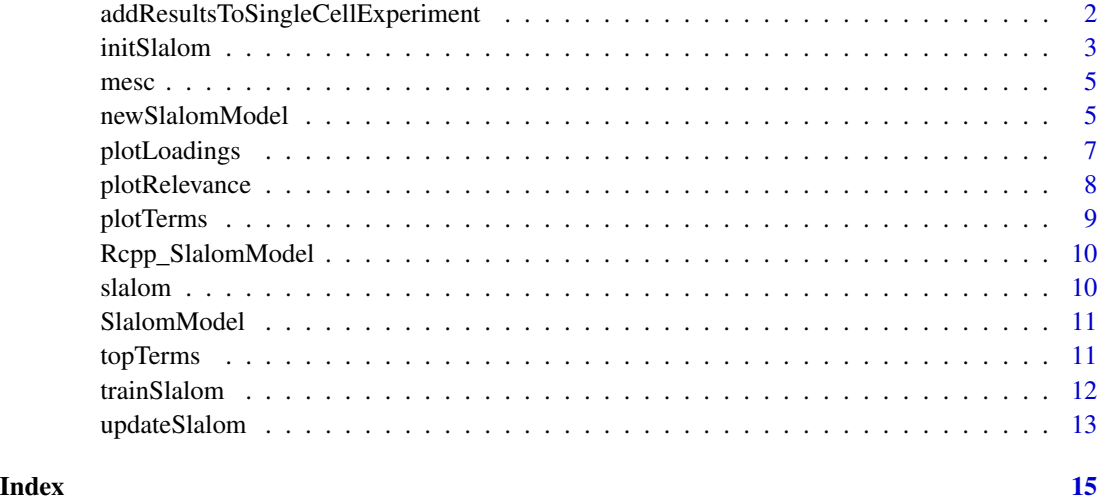

addResultsToSingleCellExperiment

*Add results to SingleCellExperiment object*

#### Description

Add results to SingleCellExperiment object

# Usage

```
addResultsToSingleCellExperiment(sce_object, slalom_object, n_active = 20,
 mad_filter = 0.4, annotated = TRUE, unannotated_dense = FALSE,
 unannotated_sparse = FALSE, add_loadings = TRUE, dimred = "slalom",
 check_convergence = TRUE)
```
<span id="page-1-0"></span>

#### <span id="page-2-0"></span>initSlalom 3

#### Arguments

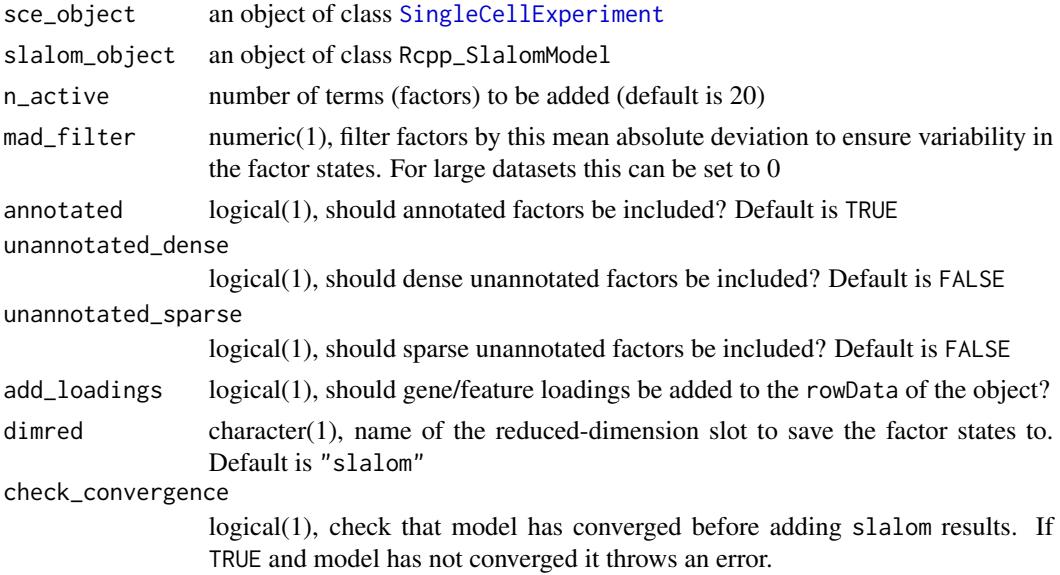

# Value

a [SingleCellExperiment](#page-0-0) object with factor states (X) in a reduced-dimension slot, and gene loadings for factors added to rowData.

# Examples

```
gmtfile <- system.file("extdata", "reactome_subset.gmt", package = "slalom")
genesets <- GSEABase::getGmt(gmtfile)
data("mesc")
model <- newSlalomModel(mesc, genesets, n_hidden = 5, min_genes = 10)
model <- initSlalom(model)
model <- trainSlalom(model, nIterations = 10)
mesc <- addResultsToSingleCellExperiment(mesc, model,
check_convergence = FALSE)
```
initSlalom *Initialize a SlalomModel object*

# Description

Initialize a SlalomModel with sensible starting values for parameters before training the model.

# Usage

```
initSlalom(object, alpha_priors = NULL, epsilon_priors = NULL,
 noise_model = "gauss", seed = NULL, pi_prior = NULL, n_hidden = NULL,
 design = NULL, verbose = FALSE, save_init = FALSE)
```
# <span id="page-3-0"></span>Arguments

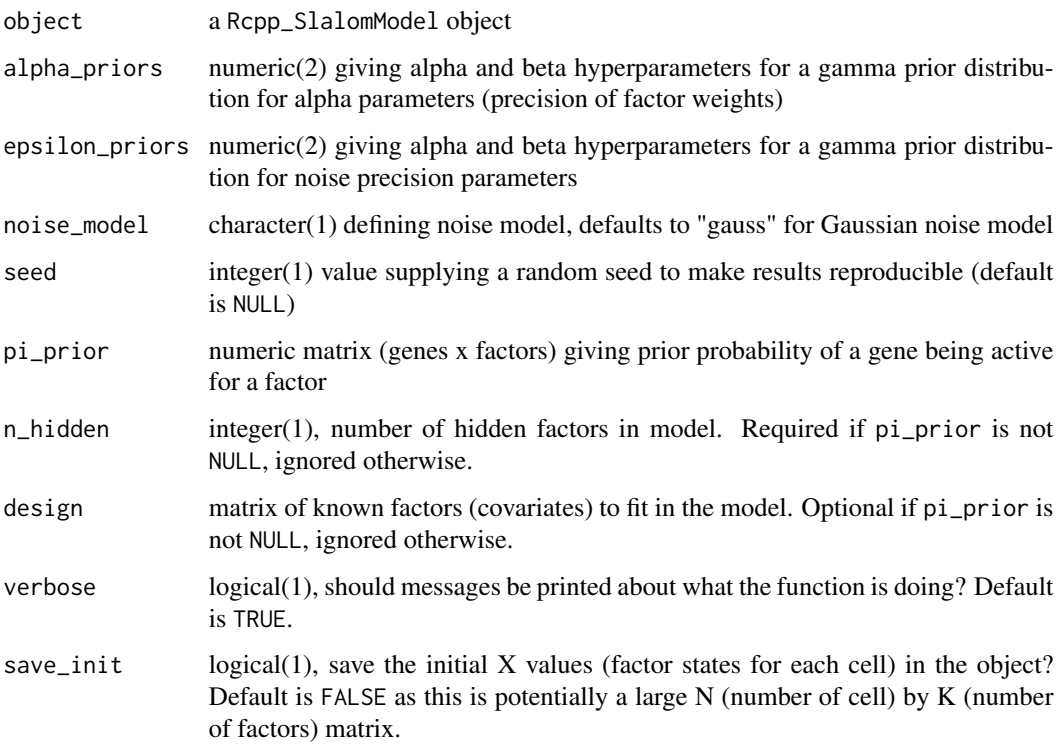

# Details

It is strongly recommended to use [newSlalomModel](#page-4-1) to create the [SlalomModel](#page-10-1) object prior to applying initSlalom.

# Value

an 'Rcpp\_SlalomModel' object

# Author(s)

Davis McCarthy

```
gmtfile <- system.file("extdata", "reactome_subset.gmt", package = "slalom")
genesets <- GSEABase::getGmt(gmtfile)
data("mesc")
model <- newSlalomModel(mesc, genesets, n_hidden = 5, min_genes = 10)
model <- initSlalom(model)
```
<span id="page-4-0"></span>mesc 5

mesc *A single-cell expression dataset to demonstrate capabilities of slalom from mouse embryonic stem cells (mESCs)*

#### Description

This data set consists of an [SCESet](#page-0-0) object with log2-counts-per-million expression values for 3635 genes for 182 cells. They are from a real experiment, studying cell cycle in mouse embryonic stem cells (mESCs). See Buettner et al (Nat. Biotech., 2015) for details. d.

#### Usage

mesc

# Format

an SCESet instance, 1 row per gene.

# Value

NULL, but makes aavailable an SCESet object containing expression data

#### Author(s)

Davis McCarthy, Florian Buettner, 2016-12-02

#### Source

EMBL-EBI, Hinxton, UK

#### References

Buettner F, Natarajan KN, Paolo Casale F, Proserpio V, Scialdone A, Theis FJ, et al. Computational analysis of cell-to-cell heterogeneity in single-cell RNA-sequencing data reveals hidden subpopulations of cells. Nat Biotechnol. Nature Publishing Group; 2015;33: 155–160.

<span id="page-4-1"></span>newSlalomModel *Create a new SlalomModel object.*

#### Description

Slalom fits relatively complicated hierarchical Bayesian factor analysis models with data and results stored in a "SlalomModel" object. This function builds a new "SlalomModel" object from minimal inputs.

#### Usage

```
newSlalomModel(object, genesets, n_hidden = 5, prune_genes = TRUE,
 min\_genes = 15, design = NULL, anno\_fpr = 0.01, anno_fnr = 0.001,
  assay_name = "logcounts", verbose = TRUE)
```
# Arguments

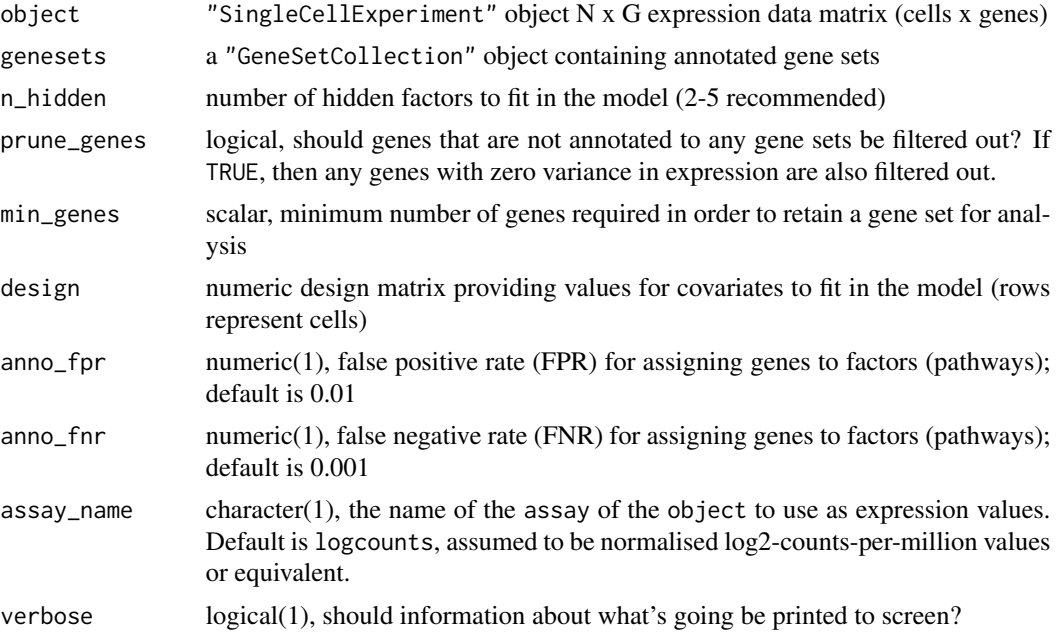

# Details

This function builds and returns the object, checking for validity, which includes checking that the input data is of consistent dimensions.

# Value

a new Rcpp\_SlalomModel object

```
gmtfile <- system.file("extdata", "reactome_subset.gmt", package = "slalom")
genesets <- GSEABase::getGmt(gmtfile)
data("mesc")
model <- newSlalomModel(mesc, genesets, n_hidden = 5, min_genes = 10)
exprsfile <- system.file("extdata", "mesc.csv", package = "slalom")
mesc_mat <- as.matrix(read.csv(exprsfile))
sce <- SingleCellExperiment::SingleCellExperiment(assays = list(logcounts = mesc_mat))
# model2 <- newSlalomModel(mesc_mat, genesets, n_hidden = 5, min_genes = 10)
```
<span id="page-6-0"></span>

Plot highest loadings of a factor

# Usage

```
plotLoadings(object, term, n_genes = 10)
```
# Arguments

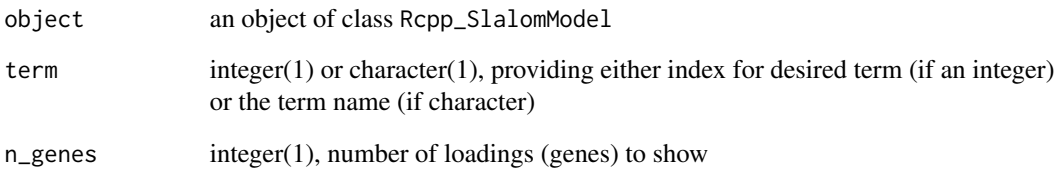

#### Details

Show the factor loadings for a genes with the highest loadings for a given factor. Absolute weights are shown, with genes ordered by absolute weight. Indications are given on the plot as to whether the gene was originally in the factor geneset or added to it by the slalom model.

# Value

a ggplot plot object

```
gmtfile <- system.file("extdata", "reactome_subset.gmt", package = "slalom")
genesets <- GSEABase::getGmt(gmtfile)
data("mesc")
model <- newSlalomModel(mesc, genesets, n_hidden = 5, min_genes = 10)
model <- initSlalom(model)
model <- trainSlalom(model, nIterations = 10)
plotLoadings(model, term = 2)
```
<span id="page-7-0"></span>

Plot results of a Slalom model

#### Usage

```
plotRelevance(object, n_active = 20, mad_filter = 0.4, annotated = TRUE,
  unannotated_dense = FALSE, unannotated_sparse = FALSE)
```
# Arguments

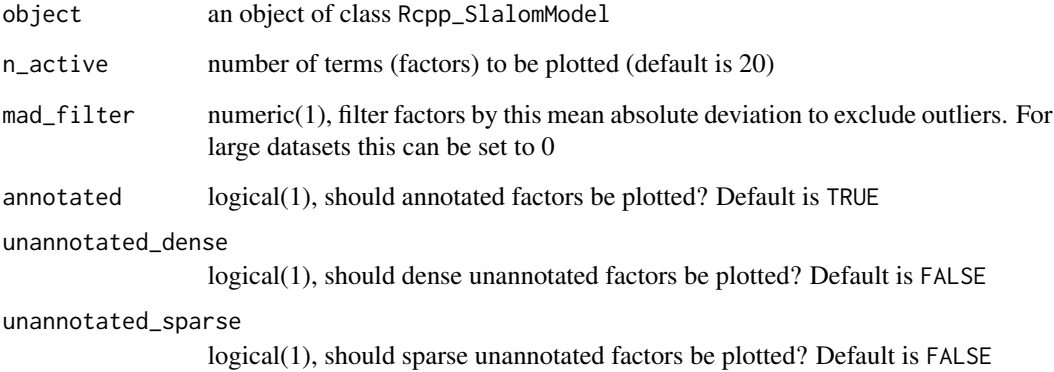

#### Value

invisibly returns a list containing the two ggplot objects that make up the plot

```
gmtfile <- system.file("extdata", "reactome_subset.gmt", package = "slalom")
genesets <- GSEABase::getGmt(gmtfile)
data("mesc")
model <- newSlalomModel(mesc, genesets, n_hidden = 5, min_genes = 10)
model <- initSlalom(model)
model <- trainSlalom(model, nIterations = 10)
plotRelevance(model)
```
<span id="page-8-0"></span>

Plot relevance for all terms

# Usage

```
plotTerms(object, terms = NULL, order_terms = TRUE, mad_filter = 0.2,
  annotated = TRUE, unannotated_dense = TRUE, unannotated_sparse = FALSE)
```
# Arguments

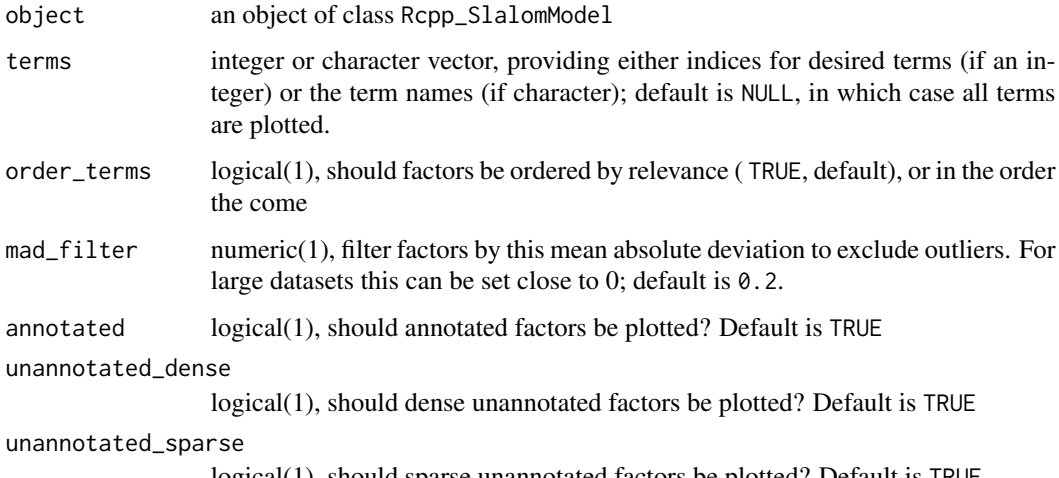

logical(1), should sparse unannotated factors be plotted? Default is TRUE

# Value

a ggplot plot object

```
gmtfile <- system.file("extdata", "reactome_subset.gmt", package = "slalom")
genesets <- GSEABase::getGmt(gmtfile)
data("mesc")
model <- newSlalomModel(mesc, genesets, n_hidden = 5, min_genes = 10)
model <- initSlalom(model)
model <- trainSlalom(model, nIterations = 10)
plotTerms(model)
```
<span id="page-9-0"></span>

S4 class and the main class used by slalom to hold model data and results. SingleCellExperiment extends the Bioconductor SummarizedExperiment class.

#### Details

This class is initialized from a matrix of expression values and a collection of genesets in a GeneSetCollection object from the GSEABase package.

Methods that operate on SingleCellExperiment objects constitute the basic scater workflow.

# Methods

train() void train() docstring : Train the SlalomModel update() void update() docstring : Update the SlalomModel updateAlpha(...) void updateAlpha(int) docstring : Update alpha updateEpsilon() void updateEpsilon() docstring : Update Epsilon updatePi(...) void updatePi(int) docstring : Update Pi updateW(...) void updateW(int) docstring : Update W updateX(...) void updateX(int) docstring : Update X

#### Slots

.xData: Environment enabling access to the C++-level SlalomModel object.

slalom *Factorial single-cell latent variable models*

#### Description

slalom

# Details

Factorial latent variable models for RNA-seq data.

#### Author(s)

Davis McCarthy

<span id="page-10-1"></span><span id="page-10-0"></span>

A C++ class for SlalomModel models.

# Arguments

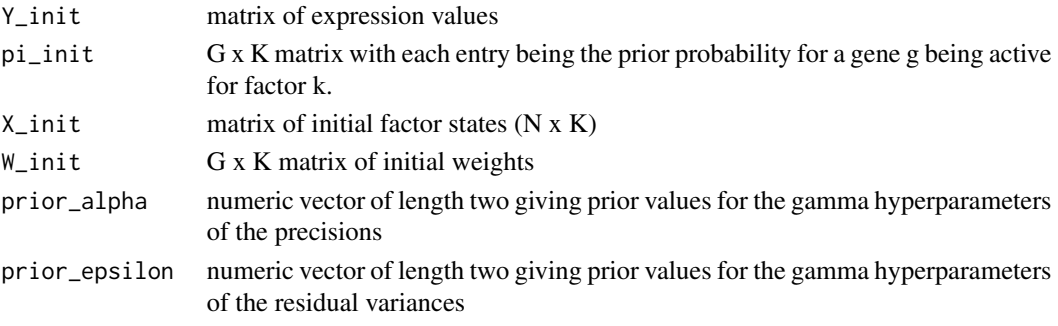

# Value

an object of the SlalomModel class

topTerms *Show results of a Slalom model*

# Description

Show results of a Slalom model

# Usage

```
topTerms(object, n_active = 20, mad_filter = 0.4, annotated = TRUE,
 unannotated_dense = FALSE, unannotated_sparse = FALSE)
```
# Arguments

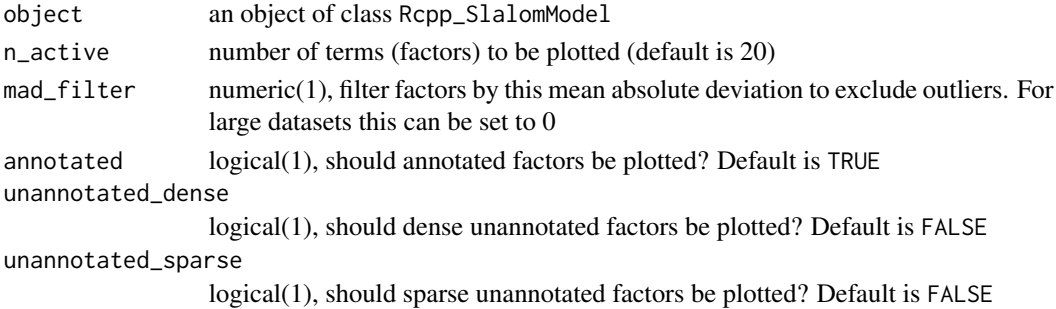

# Value

data.frame with factors ordered by relevance, showing term (term names), relevance, type (factor type: known, annotated or unannotated), n\_prior (number of genes annotated to the gene set/factor), n\_gain (number of genes added/switched on for the factor), n\_loss (number of genes turned off for the factor).

# Examples

```
gmtfile <- system.file("extdata", "reactome_subset.gmt", package = "slalom")
genesets <- GSEABase::getGmt(gmtfile)
data("mesc")
model <- newSlalomModel(mesc, genesets, n_hidden = 5, min_genes = 10)
model <- initSlalom(model)
model <- trainSlalom(model, nIterations = 10)
topTerms(model)
```
trainSlalom *Train a SlalomModel object*

#### Description

Train a SlalomModel to infer model parameters.

#### Usage

```
trainSlalom(object, nIterations = 5000, minIterations = 700,
  tolerance = 1e-08, forceIterations = FALSE, shuffle = TRUE,
 pretrain = TRUE, verbose = TRUE, seed = NULL, drop_factors = TRUE)
```
#### **Arguments**

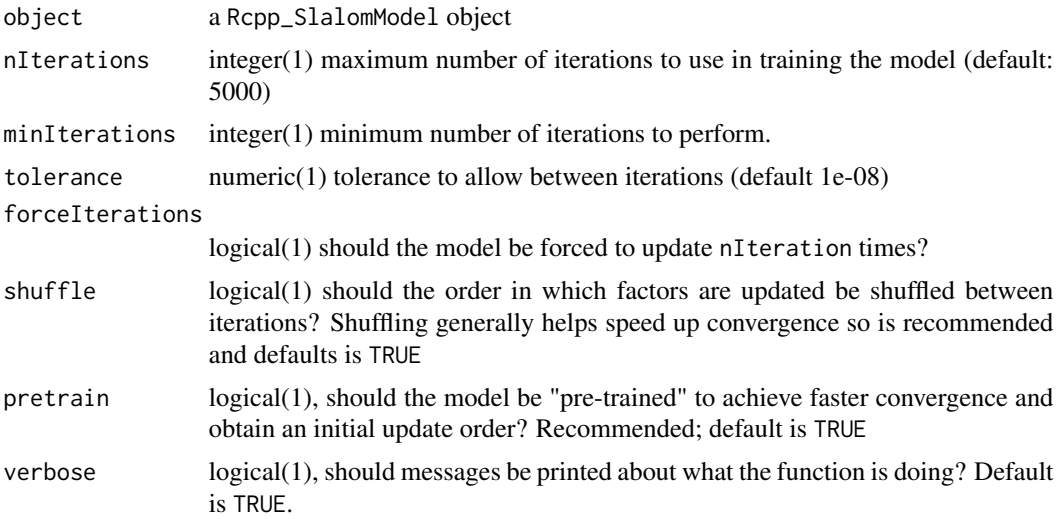

<span id="page-11-0"></span>

# <span id="page-12-0"></span>updateSlalom 13

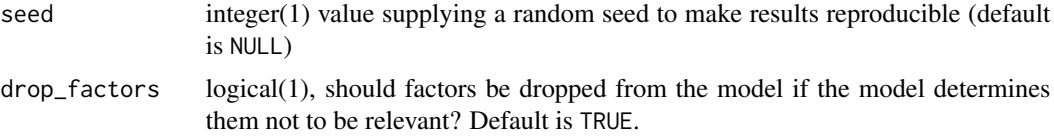

# Details

Train the model using variational Bayes methods to infer parameters.

# Value

an 'Rcpp\_SlalomModel' object

# Author(s)

Davis McCarthy

# Examples

```
gmtfile <- system.file("extdata", "reactome_subset.gmt", package = "slalom")
genesets <- GSEABase::getGmt(gmtfile)
data("mesc")
model <- newSlalomModel(mesc, genesets, n_hidden = 5, min_genes = 10)
model <- initSlalom(model)
model <- trainSlalom(model, nIterations = 10)
```
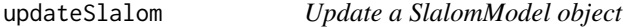

# Description

Do one variational update of a SlalomModel to infer model parameters.

#### Usage

```
updateSlalom(object)
```
# Arguments

object a Rcpp\_SlalomModel object

# Details

Update the model with one iteration using variational Bayes methods to infer parameters.

# Value

an 'Rcpp\_SlalomModel' object

# Author(s)

Davis McCarthy

```
gmtfile <- system.file("extdata", "reactome_subset.gmt", package = "slalom")
genesets <- GSEABase::getGmt(gmtfile)
data("mesc")
model <- newSlalomModel(mesc, genesets, n_hidden = 5, min_genes = 10)
model <- initSlalom(model)
model <- updateSlalom(model)
```
# <span id="page-14-0"></span>Index

addResultsToSingleCellExperiment, [2](#page-1-0) initSlalom, [3](#page-2-0) mesc, [5](#page-4-0) newSlalomModel, *[4](#page-3-0)*, [5](#page-4-0) plotLoadings, [7](#page-6-0) plotRelevance, [8](#page-7-0) plotTerms, [9](#page-8-0) Rcpp\_SlalomModel, [10](#page-9-0) Rcpp\_SlalomModel-class *(*Rcpp\_SlalomModel*)*, [10](#page-9-0) SCESet, *[5](#page-4-0)* SingleCellExperiment, *[3](#page-2-0)* slalom, [10](#page-9-0) slalom-package *(*slalom*)*, [10](#page-9-0) SlalomModel, *[4](#page-3-0)*, [11](#page-10-0) topTerms, [11](#page-10-0) train *(*trainSlalom*)*, [12](#page-11-0) train,Rcpp\_SlalomModel-method *(*trainSlalom*)*, [12](#page-11-0)

trainSlalom, [12](#page-11-0)

updateSlalom, [13](#page-12-0)